## B4B35OSY: Operační systémy Lekce 4. Synchronizace a deadlock

### Petr Štěpán stepan@fel.cvut.cz

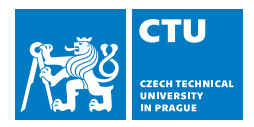

### October 26, 2017

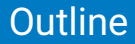

### 1 [Plánování procesů/vláken](#page-2-0)

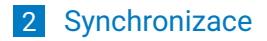

<span id="page-2-0"></span>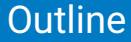

### 1 [Plánování procesů/vláken](#page-2-0)

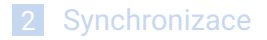

# <span id="page-3-0"></span>Druhy plánovačů

- Krátkodobý plánovač (operační plánovač, dispečer):
	- Základní správa procesoru/ů
	- Vybírá proces, který poběží na uvolněném procesoru přiděluje procesu procesor (CPU)
	- vyvoláván velmi často, musí být extrémně rychlý
- Střednědobý plánovač (taktický plánovač)
	- Úzce spolupracuje se správou hlavní paměti
	- Taktika využívání omezené kapacity fyzické paměti při multitaskingu
	- Vybírá, který proces je možno zařadit mezi odložené procesy
	- uvolní tím prostor zabíraný procesem v fyzické paměti
	- Vybírá, kterému odloženému procesu lze znovu přidělit prostor v paměti počítače
- Dlouhodobý plánovač (strategický plánovač, job scheduler)
	- Vybírá, který požadavek na výpočet lze zařadit mezi procesy, a definuje tak stupeň multiprogramování
	- Je volán zřídka (jednotky až desítky sekund), nemusí být rychlý
	- V interaktivních systémech se používá velmi omezeně, např. plánování aktualizací

### <span id="page-4-0"></span>Stavy procesu

Nové stavy spojené s odkládáním procesu na disk při nedostatku fyzické paměti:

- Odložený připravený
- Odložený čekající

Moderní OS většinou neprovádí odkládání celých procesů, ale při nedostatku paměti pak hrozí thrashing (podrobněji probereme při stránkování).

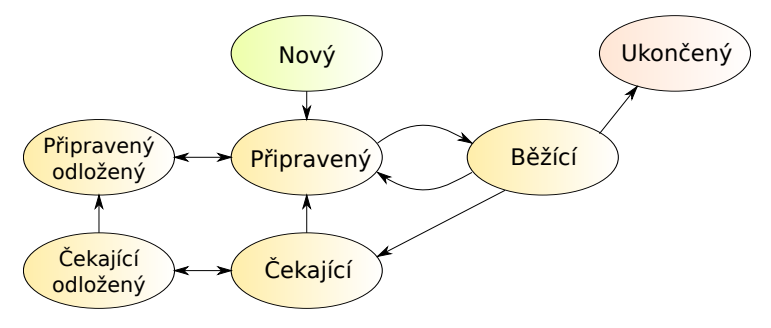

# <span id="page-5-0"></span>Dispečer

- Dispečer pracuje s procesy, které jsou v hlavní paměti a jsou schopné běhu, tj. připravené (ready)
- Existují 2 typy plánování
	- nepreemptivní plánování (kooperativní plánování, někdy také plánování bez předbíhání)
		- běžícímu procesu nelze "násilně" odejmout CPU, proces se musí procesoru vzdát, nebo ho nabídnout
		- historické operační systémy, kdy nebyla od systému podpora preempce
		- nyní se používá zpravidla jen v "uzavřených systémech", kde jsou předem známy všechny procesy a jejich vlastnosti. Navíc musí být naprogramovány tak, aby samy uvolňovaly procesor ve prospěch procesů ostatních
	- preemptivní plánování (plánování s předbíháním),
- procesu schopnému dalšího běhu může být procesor odňat i "bez jeho souhlasu", tedy kdykoliv
- plánovač rozhoduje v okamžiku:
	- 1 kdy některý proces přechází ze stavu běžící do stavu čekající nebo končí
	- <sup>2</sup> kdy některý proces přechází ze stavu čekající do stavu připravený
	- <sup>3</sup> přijde vnější podnět od HW prostřednictvím přerušení, nejčastěji od časovače
- **První případ se vyskytuje v obou typech plánování**
- Další dva jsou použity pouze pro plánování preemptivní

# <span id="page-6-0"></span>Kritéria plánování

- Kritéria plánování
	- **U**živatelsky orientovaná
		- cas odezvy
			- doba od vzniku požadavku do reakce na něj
		- doba obrátky
			- doba od vzniku procesu do jeho dokončení
		- konečná lhůta (deadline)
			- požadavek dodržení stanoveného času dokončení
		- předvídatelnost
			- Úloha by měla být dokončena za zhruba stejnou dobu bez ohledu na celkovou zátěž systému
			- Je-li systém vytížen, prodloužení odezvy by mělo být rovnoměrně rozděleno mezi procesy
	- Systémově orientovaná
		- průchodnost
			- počet procesů dokončených za jednotku času
		- **v**yužití procesoru
			- relativní čas procesoru věnovaný aplikačním procesům
		- spravedlivost
			- každý proces by měl dostat svůj čas (ne "hladovění" či "stárnutí")
		- vyvažování zátěže systémových prostředků
			- systémové prostředky (periferie, hlavní paměť) by měly být zatěžovány v čase rovnoměrně

# <span id="page-7-0"></span>Základní plánovače

Ukážeme plánování:

- FCFS (First-Come First-Served)
- SPN (SJF) (Shortest Process Next)
- SRT (Shortest Remaining Time)
- cyklické (Round-Robin)
- zpětnovazební (Feedback)

Příklad pro ilustraci algoritmů:

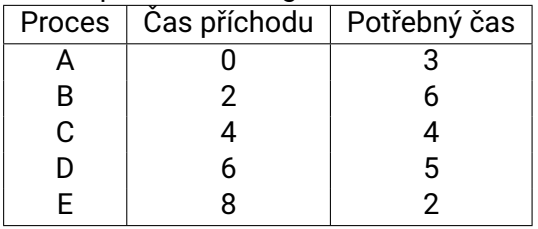

### <span id="page-8-0"></span>**FCFS**

- $\blacksquare$  FCFS = First Come First Served prostá fronta FIFO
- Nejjednodušší nepreemptivní plánování
- Nově příchozí proces se zařadí na konec fronty
- **Průměrné čekání může být velmi dlouhé**

Příklad:

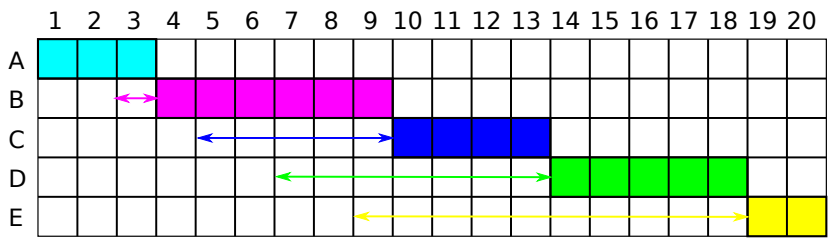

Průměrné čekání  $T_{Avg} = \frac{0+1+5+7+10}{5} = 4.6$ 

**Průměrné čekání bychom mohli zredukovat, pokud by proces E** běžel hned po B.

# <span id="page-9-0"></span>FCFS – vlastnosti

- **FCFS** je primitivní nepreemptivní plánovací postup
- Průměrná doba čekání *T<sub>Avg</sub>* silně závisí na pořadí přicházejících dávek
- Krátké procesy, které se připravily po dlouhém procesu, vytváří tzv. konvojový efekt
	- Všechny procesy čekají, až skončí dlouhý proces
- **Pro krátkodobé plánování se FCFS samostatně fakticky** nepoužívá.
	- Používá se pouze jako složka složitějších plánovacích postupů

### <span id="page-10-0"></span>SPN

- SPN = Shortest Process Next (nejkratší proces jako příští); též nazýváno SJF = Shortest Job First
	- Opět nepreemptivní
	- Vybírá se připravený proces s nejkratší příští dávkou CPU
	- Krátké procesy předbíhají delší, nebezpečí stárnutí dlouhých procesů
	- Je-li kritériem kvality plánování průměrná doba čekání, je SPN optimálním algoritmem, což se dá exaktně dokázat

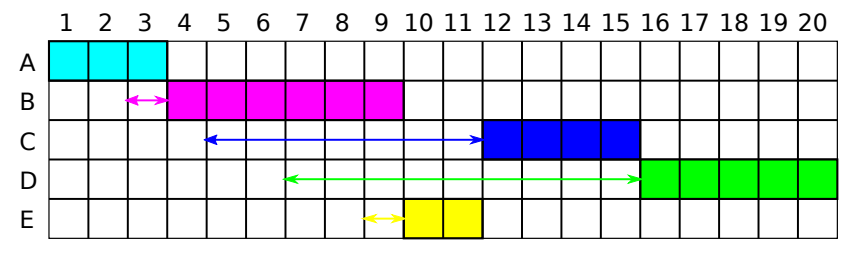

Průměrné čekání  $T_{Avg}=\frac{0+1+7+9+1}{5}=3.6$ 

## <span id="page-11-0"></span>**SRT**

- SRT = Shortest Remaining Time (nejkratší zbývající čas)
- Preemptivní varianta SPN
- CPU dostane proces, který potřebuje nejméně času do svého ukončení
- Jestliže existuje proces, kterému zbývá k jeho dokončení čas kratší, než je čas zbývající do skončení procesu běžícího, dojde k preempci
- Může existovat více procesů se stejným zbývajícím časem, a pak je nutno použít "arbitrážní pravidlo", např. vybrat první z fronty

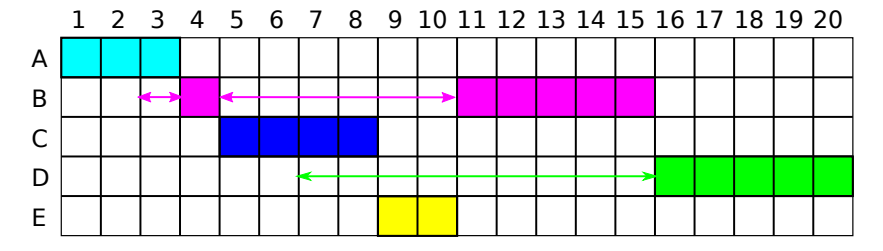

■ Průměrné čekání 
$$
T_{Avg} = \frac{0+7+0+9+0}{5} = 3.2
$$

# <span id="page-12-0"></span>Jak nejlépe využít procesor

Maximálního využití CPU se dosáhne uplatněním multiprogramování

Jak ?

- Běh procesu = cykly alternujících dávek
	- CPU dávka
	- **I/O dávka**
- CPU dávka se může v čase překrývat s I/O dávkami dalších procesů

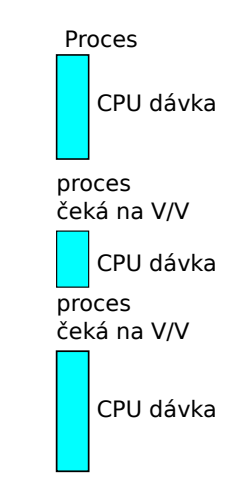

# <span id="page-13-0"></span>Odhad délky běhu

Délka příští dávky CPU skutečného procesu je známa jen ve velmi speciálních případech

- Délka dávky se odhaduje na základě nedávné historie procesu
- Nejčastěji se používá tzv. exponenciální průměrování
- **Exponenciální průměrování** 
	- *t<sup>n</sup>* skutečná změřená délka n-té dávky CPU
	- τ*n*+<sup>1</sup> odhad délky příští dávky CPU
	- $\blacksquare$   $\alpha$ ,  $0 \leq \alpha \leq 1$  parametr vlivu historie
	- $\blacksquare$   $\tau_{n+1} = \alpha \cdot t_n + (1 \alpha) \tau_n$

Příklad:

```
\blacksquare \alpha = 0.5
```
 $\blacksquare$   $\tau_{n+1} = 0.5 \cdot t_n + 0.5 \cdot \tau_n = 0.5 \cdot (t_n + \tau_n)$ 

 $\blacksquare$   $\tau_0$  se volí jako průměrná délka CPU dávky v systému nebo se odvodí z typu nejčastějších programů

# <span id="page-14-0"></span>Prioritní plánování

- Každému procesu je přiřazeno prioritní číslo
	- **Prioritní číslo preference procesu při výběru procesu, kterému má** být přiřazena CPU
	- CPU se přiděluje procesu s nejvyšší prioritou
	- Nejvyšší prioritě obvykle odpovídá (obvykle) nejnižší prioritní číslo
		- Ve Windows je to obráceně
- **Existují opět dvě varianty:** 
	- **Nepreemptivní** 
		- Jakmile se vybranému procesu procesor předá, procesor mu nebude odňat, dokud se jeho CPU dávka nedokončí
	- **Preemptivní** 
		- Jakmile se ve frontě připravených objeví proces s prioritou vyšší, než je priorita právě běžícího procesu, nový proces předběhne právě běžící proces a odejme mu procesor
- SPN i SRT jsou vlastně případy prioritního plánování
	- **Prioritou je predikovaná délka příští CPU dávky**
	- SPN je nepreemptivní prioritní plánování
	- SRT je preemptivní prioritní plánování

# <span id="page-15-0"></span>Prioritní plánování – problémy

### **Problém stárnutí (starvation):**

- **Procesy s nízkou prioritou nikdy nepoběží; nikdy na ně nepřijde řada** 
	- Údajně: Když po řadě let vypínali v roce 1973 na M.I.T. svůj IBM 7094 (jeden z největších strojů své doby), našli proces s nízkou prioritou, který čekal od roku 1967.
- Řešení problému stárnutí: zrání procesů (aging)
	- Je nutno dovolit, aby se procesu zvyšovala priorita na základě jeho historie a doby setrvávání ve frontě připravených
		- Během čekání na procesor se priorita procesu zvyšuje

# <span id="page-16-0"></span>Cyklické plánování

- Cyklická obsluha (Round-robin) RR
- **Z** principu preemptivní plánování
- Každý proces dostává CPU periodicky na malý časový úsek, tzv. časové kvantum, délky **q** (desítky ms)
- $\blacksquare$  V "čistém" RR se uvažuje shodná priorita všech procesů
- Po vyčerpání kvanta je běžícímu procesu odňato CPU ve prospěch nejstaršího procesu ve frontě připravených a dosud běžící proces se zařazuje na konec této fronty
- Je-li ve frontě připravených procesů *n* procesů, pak každý proces získává <del>1</del> doby CPU
- Žádný proces nedostane 2 kvanta za sebou (samozřejmě pokud není jediný připravený)
- Žádný proces nečeká na začátek přidělení CPU déle než *q*(*n* − 1)

## <span id="page-17-0"></span>Cyklické plánování

- Efektivita silně závisí na velikosti kvanta
- Veliké kvantum blíží se chování FCFS
	- **Procesy dokončí svoji CPU dávku dříve, než jim vyprší kvantum.**
- Malé kvantum časté přepínání kontextu
	- **■** značná režie
- Dosahuje se průměrné doby obrátky delší oproti plánování SRT
	- Průměrná doba obrátky se může zlepšit, pokud většina procesů se době **q** ukončí
	- Empirické pravidlo pro stanovení **q**: cca 80% procesů by nemělo vyčerpat kvantum
- Výrazně lepší je čas odezvy

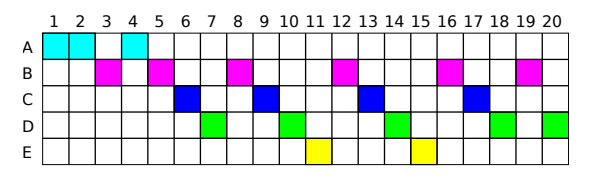

# <span id="page-18-0"></span>Zpětnovazební plánování

- Základní problém:
	- Neznáme předem časy, které budou procesy potřebovat
- Východisko:

**Penalizace procesů, které běžely dlouho** 

- **Ř**ešení<sup>.</sup>
	- Dojde-li k preempci přečerpáním časového kvanta, procesu se snižuje priorita
	- **Implementace pomocí víceúrovňových front** 
		- **pro každou prioritu jedna**
		- Nad každou frontou samostatně běží algoritmus určitého typu plánování, obvykle RR s různými kvanty a FCFS pro frontu s nejnižší prioritou

# <span id="page-19-0"></span>Víceúrovňové zpětnovazební fronty

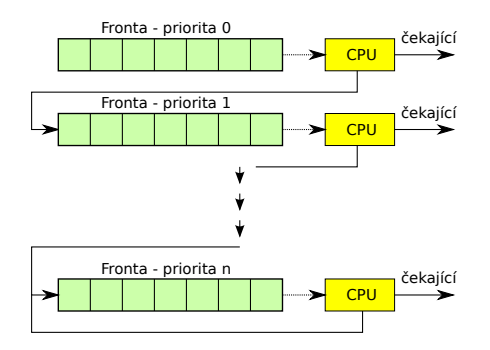

- Proces opouštějící procesor kvůli vyčerpání časového kvanta je přeřazen do fronty s nižší prioritou
- Fronty s nižší prioritou mohou mít delší kvanta
- Problém stárnutí ve frontě s nejnižší prioritou
	- **Řeší se pomocí zrání (aging) v jistých časových intervalech (** $\approx$  **10 s)** se zvyšuje procesům priorita přemístěním do "vyšších" front

# <span id="page-20-0"></span>O(1) plánovač – Linux 2.6.22

- $\Box$  O(1) rychlost plánovače nezávisí na počtu běžících procesů je rychlý a deterministický
- **D** Dvě sady víceúrovňových front
	- Na začátku první sada obsahuje připravené procesy, druhá je prázdná
	- Při vyčerpání časového kvanta je proces přeřazen do druhé sadv front do nové úrovně
	- Vzbuzené procesy jsou zařazovány podle toho, zda ještě nevyužily celé svoje časové kvantum do aktivní sady front, nebo do druhé sady front
	- **Pokud je první sada prázdná, dojde k prohození první a druhé sady** front procesů
- Heuristika pro odhad interaktivních procesů a jejich udržování na nejvyšších prioritách s odpovídajícími časovými kvanty

# <span id="page-21-0"></span>Zcela férový plánovač

- Linux od verze 2.6.23 (Completely Fair Scheduler)
- Nepoužívá fronty, ale jednu strukturu, která udržuje všechny procesy uspořádané podle délky již spotřebovaného času – čím méně proces spotřeboval
- strojového času, tím větší má nárok na přidělení procesoru
- Pro rychlou implementaci se používá vyvážený binární červeno-černý strom, zaručující složitost úměrnou log(n) počtu procesů
- Nepotřebuje složité heuristiky pro detekci interaktivních procesů
- Jediný parametr je časové kvantum:
	- pro uživatelské PC se volí menší pro větší
	- pro serverové počítače větší kvantu omezuje režii s přepínáním procesů a tím zvyšuje propustnost serveru
- Žádný proces nemůže zestárnout, všechny procesy mají stejné podmínky

## <span id="page-22-0"></span>Plánování v multiprocesorech

### Přiřazování procesů (vláken) procesorům:

- Architektura "master/slave"
	- Klíčové funkce jádra běží vždy na jednom konkrétním procesoru
	- **Master odpovídá za plánování**
	- Slave žádá o služby mastera
	- Nevýhoda: dedikace
		- **Přetížený master se stává úzkým místem systému**
- Symetrický multiprocesing (SMP)
	- Všechny procesory jsou si navzájem rovny
	- **Funkce jádra mohou běžet na kterémkoliv procesoru**
	- SMP vyžaduje podporu vláken v jádře
	- **Proces musí být dělen na vlákna, aby SMP byl účinný**
- Aplikace je sada vláken pracujících paralelně do společného adresního prostoru
- Vlákno běží nezávisle na ostatních vláknech svého procesu
- Vlákna běžící na různých procesorech dramaticky zvyšují účinnost systému

používá většina OS: Windows, Linux, Mac OS X, Solaris, BSD4.4  $\frac{23}{23.655}$ 

## <span id="page-23-0"></span>SMP

Dvě řešení SMP:

- Jedna společná fronta pro všechny procesory
	- Fronta může být víceúrovňová dle priorit
	- **Problémy:** 
		- Jedna centrální fronta připravených sledů vyžaduje používání vzájemného vylučování v jádře
		- Kritické místo v okamžiku, kdy si hledá práci více procesorů
		- Předběhnutá (přerušená) vlákna nebudou nutně pokračovat na stejném procesoru – nelze proto plně využívat cache paměti procesorů

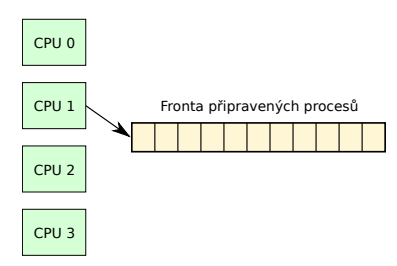

## <span id="page-24-0"></span>SMP

### Druhé řešení SMP:

- Každý procesor má svojí frontu a občasná migrace vláken mezi procesory má za úkol udržovat fronty přibližně stejně dlouhé
	- Každý procesor si sám vyhledává příští vlákno
	- Přesněji: instance plánovače běžící na procesoru si je sama vyhledává
	- **Problémy některé fronty jsou kratší:** 
		- Heuristická pravidla, kdy frontu změnit

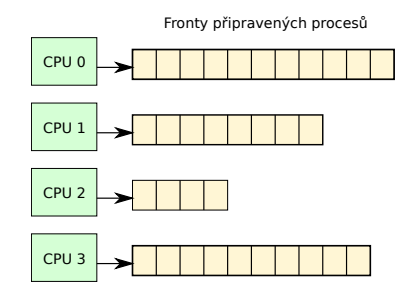

## <span id="page-25-0"></span>SMP optimalizace

Používají se různá (heuristická) pravidla (i při globální frontě):

- Afinita vlákna k CPU použij procesor, kde vlákno již běželo (možná, že v cache CPU budou ještě údaje z minulého běhu)
- Afinita vlákna k CPU při globální frontě neber první proces z fronty, ale prozkoumej více procesů na začátku fronty a hledej proces, který běžel na daném procesoru
- **Použij nejméně využívaný procesor**
- Mnohdy značně složité
	- při malém počtu procesorů  $(< 4)$  může přílišná snaha o optimalizaci plánování vést až k poklesu výkonu systému, výběr se dělá při každém rozhodování, kdo poběží
		- Tedy aspoň v tom smyslu, že výkon systému neporoste lineárně s počtem procesorů
	- $\blacksquare$  při velkém počtu procesorů dojde naopak k "nasycení", neboť plánovač se musí věnovat rozhodování velmi často (končí CPU dávky na mnoha procesorech)
		- režie tak neúměrně roste

<span id="page-26-0"></span>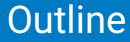

### 1 [Plánování procesů/vláken](#page-2-0)

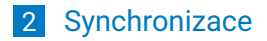

### <span id="page-27-0"></span>Problém synchronizace

- Souběžný přístup ke sdíleným datům může způsobit jejich nekonzistenci
	- nutná koordinace procesů
- Synchronizace běhu procesů
	- Čekání na událost vyvolanou jiným procesem
- Komunikace mezi procesy (IPC = Inter-process Communication)  $$ příští přednáška
	- Výměna informací (zpráv)
	- Způsob synchronizace, koordinace různých aktivit
- Sdílení prostředků problém soupeření či souběhu (race condition)
	- **Procesy používají a modifikují sdílená data**
	- Operace zápisu musí být vzájemně výlučné
	- Operace zápisu musí být vzájemně výlučné s operacemi čtení
	- Operace čtení (bez modifikace) mohou být realizovány souběžně
	- Pro zabezpečení integrity dat se používají kritické sekce

# <span id="page-28-0"></span>Producent konzument

Ilustrační příklad

- **Producent generuje data do vyrovnávací paměti s konečnou** kapacitou (bounded-buffer problem) a konzument z této paměti data odebírá
- Zavedeme celočíselnou proměnnou count, která bude čítat platné položky v bufferu. Na počátku je count = 0
- **Pokud je v poli místo, producent vloží položku do pole a** inkrementuje count
- Pokud je v poli nějaká položka, konzument při jejím vyjmutí dekrementuje count

## <span id="page-29-0"></span>Producent a konsument

#### Sdílená data

```
#define BUF_SIZE = 20
typedef struct { /* data */ } item;
item buffer[BUF_SIZE];
int count = 0:
```
#### Producent

```
void producer() {
    int in = 0;
    item nextProduced;
    while (1) f
        /* Vygeneruj novou položku do
          prom¥nné nextProduced */
        while \text{(count == BUF SIZE)};
          /* čekání nedělej nic */
        buffer[in] = nextProduced;
        in = (in + 1) % BUF SIZE;
        count++;
    }
}
```
#### Konzument

}

```
void consumer() {
    int out = 0;
    item nextConsumed;
    while (1) {
        while \text{(count == 0)};
          /* čekání nedělej nic */
        nextConsumed = buffer[out];
        out = (out + 1) % BUF_SIZE;
        count--;
        /* Zpracuj položku z
          prom¥nné nextConsumed */
    }
```
Kde je problém?

## <span id="page-30-0"></span>Problém soupeření

- count ++ bude obvykle implementováno:
	- *P*1 : **count** → registr mov count, %eax
	- *P*<sub>2</sub>: registr+1 → regist add 1, %eax<br>*P*<sub>3</sub>: registr → **count** mov %eax, count
		- $P_3$ : registr  $\rightarrow$  **count**
- count - bude obvykle implementováno:
	- *K*1 : **count** → registr mov count, %eax
	- $K_2$ : registr-1  $\rightarrow$  registr sub 1,  $\%$ eax
		- $K_3$ : registr  $\rightarrow$  **count** mov %eax, count

Může nastat následující paralelizace procesů konzument a producent:

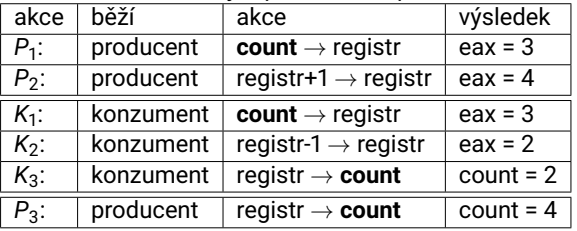

■ Na konci může být count roven 2 nebo 4, ale správně je 3 (což se většinou podaří) **Je to důsledkem** nepředvídatelného prokládání procesů/vláken vlivem možné preempce

### <span id="page-31-0"></span>Problém soupeření – cache

- **Problém soupeření je i při vícejádrových procesorech**
- Jedna proměnná je uložena na více místech cache úrovně L1, úrovně L2 a pouze jednom místě úrovně L3 a paměti RAM

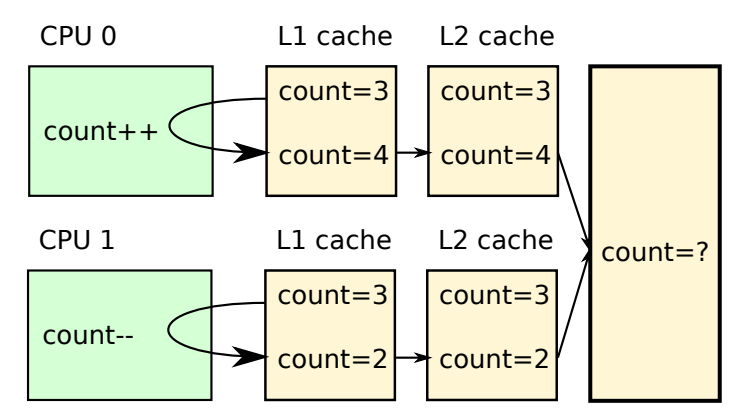

Výsledek zápisu je určen kdo přijde dříve a kdo později, ale pouze hodnota 2 nebo 4

### <span id="page-32-0"></span>Kritická sekce

**Problém lze formulovat obecně:** 

- Jistý čas se proces zabývá svými obvyklými činnostmi a jistou část své aktivity věnuje sdíleným prostředkům.
- Část kódu programu, kde se přistupuje ke sdílenému prostředku, se nazývá kritická sekce procesu vzhledem k tomuto sdílenému prostředku (nebo také sdružená s tímto prostředkem).
- Je potřeba zajistit, aby v kritické sekci sdružené s jistým prostředkem, se nacházel nejvýše jeden proces
	- **Pokud se nám podaří zajistit, aby žádné dva procesy nebyly** současně ve svých kritických sekcích sdružených s uvažovaným sdíleným prostředkem, pak je problém soupeření vyřešen.
- Modelové prostředí pro řešení problému kritické sekce
	- Předpokládá se, že každý z procesů běží nenulovou rychlostí
	- Řešení nesmí záviset na relativních rychlostech procesů

### <span id="page-33-0"></span>Požadavky na kritickou sekci

- Vzájemné vyloučení podmínka bezpečnosti (Mutual Exclusion)
	- Pokud proces  $P_i$  je ve své kritické sekci, pak žádný další proces nesmí být ve své kritické sekci sdružené s týmž prostředkem
- **Trvalost postupu podmínka živosti (Progress)** 
	- Jestliže žádný proces neprovádí svoji kritickou sekci sdruženou s jistým zdrojem a existuje alespoň jeden proces, který si přeje vstoupit do kritické sekce sdružené se tímto zdrojem, pak výběr procesu, který do takové kritické sekce vstoupí, se nesmí odkládat nekonečně dlouho.
- Konečné čekání podmínka spravedlivosti (Fairness)
	- **Proces smí čekat na povolení vstupu do kritické sekce jen** konečnou dobu.
	- Musí existovat omezení počtu, kolikrát může být povolen vstup do kritické sekce sdružené se jistým prostředkem jiným procesům než procesu požadujícímu vstup v době mezi vydáním žádosti a jejím uspokojením.

# <span id="page-34-0"></span>Řešení kritických sekcí

Základní struktura procesu s kritickou sekcí:

```
do {
   entercs():
       // critical section
    leave_cs ():
       // non-critical section
} while (TRUE);
```
Klíčem k řešení celého problému kritických sekcí je korektní implementace funkcí enter\_cs() a leave\_cs().

- Čistě softwarová řešení na aplikační úrovni
	- Algoritmy, jejichž správnost se nespoléhá na další podporu
	- Základní (a problematické) řešení s aktivním čekáním (busy waiting)
- **Hardwarové řešení** 
	- **Pomocí speciálních instrukcí CPU**
	- Stále ještě s aktivním čekáním
- Softwarové řešení zprostředkované operačním systémem
	- **Potřebné služby a datové struktury poskytuje OS (např. semafory)**
	- Tím je umožněno pasivní čekání proces nesoutěží o procesor **The State**
	- **Podpora volání synchronizačních služeb v programovacích** systémech/jazycích (např. monitory, zasílání zpráv)

<span id="page-35-0"></span>Zaveďme proměnnou lock, jejíž hodnota určuje, zda je kritická sekce obsazená

```
while(TRUE) {
    while(lock!=0);/* čekej */lock = 1;critical section();
    lock = 0;noncritical_section();
}
```
Je zde nějaký problém?

<span id="page-36-0"></span>Zaveďme proměnnou lock, jejíž hodnota určuje, zda je kritická sekce obsazená

```
while(TRUE) {
    while(lock!=0);/* čekej */lock = 1:
    critical_section();
    lock = 0;
    noncritical_section();
}
```
Je zde nějaký problém?

### **Je to úplně špatně!**

- Protože mezi otestováním proměnné lock a jejím nastavení je možné, že proběhne další otestování jiným vláknem.
- Neřeší tedy základní podmínku exkluzivity kritické sekce

```
Synchronizace
```
Striktní střídání dvou procesů nebo vláken.

■ Zaveďme proměnnou turn, jejíž hodnota určuje, který z procesů smí vstoupit do kritické sekce.

```
■ Je-li turn == 0, do kritické sekce může P<sub>0</sub>,
```

```
je-li turn == 1, pak P1
.
```

```
P0
while(TRUE) {
        while(turn != 0):
            /* čekej */
        critical section();
        turn = 1;noncritical section();
}
Je zde nějaký problém?
```
### *P*1

```
while(TRUE) {
        while(turn != 1):/* čekej */
        critical section();
        turn = 0;noncritical section();
}
```
<span id="page-38-0"></span>Striktní střídání dvou procesů nebo vláken.

■ Zaveďme proměnnou turn, jejíž hodnota určuje, který z procesů smí vstoupit do kritické sekce.

```
■ Je-li turn == 0, do kritické sekce může P<sub>0</sub>,
```

```
je-li turn == 1, pak P1
.
```

```
P0
while(TRUE) {
        while(turn != 0):
           /* čekej */
        critical section();
        turn = 1;
        noncritical section();
                                             P1
                                             while(TRUE) {
                                                      while(turn != 1):/* čekej */
                                                      critical section();
                                                      turn = 0;
                                                      noncritical section();
                                              }
```
} Je zde nějaký problém?

- **P**<sub>0</sub> proběhne svojí kritickou sekcí velmi rychle, turn = 1 a oba procesy jsou v nekritických částech. P<sub>0</sub> je rychlý i ve své nekritické části a chce vstoupit do kritické sekce. Protože však turn == 1, bude čekat, přestože kritická sekce je volná.
- **Je porušen požadavek Trvalosti postupu**
- Navíc řešení nepřípustně závisí na rychlostech procesů

### <span id="page-39-0"></span>Petersonovo řešení

```
Petersonovo řešení střídání dvou procesů nebo vláken
\blacksquare Řešení pro dva procesy P_i (i = 0, 1) – dvě globální proměnné:
```
lint turn:

- Proměnná turn udává, který z procesů je na řadě při přístupu do kritické sekce
- **boolean** interest[2]:
	- V poli interest procesy indikují svůj zájem vstoupit do kritické sekce;
		- (interest[i]==TRUE) znamená, že *P<sup>i</sup>* tuto potřebu má
	- **Prvky pole interest nejsou sdílenými proměnnými.**

```
j = 1 - i;interset[i] = TRUE;turn = j;while (interest[j] && turn == j) ; /* čekání */
/* KRITICKÁ SEKCE */interest[i] = FALSE;/* NEKRITICKÁ ÁST PROCESU */
```
- Náš proces bude čekat jen pokud druhý proces je na řadě a současně má zájem do kritické sekce vstoupit
- Všechna řešení na aplikační úrovni obsahují aktivní čekání, nebo používají funkci sleep/usleep

### <span id="page-40-0"></span>Memory barrier

- Většina moderních CPU umí měnit pořadí dvou po sobě jdoucích instrukcí kvůli zrychlení přístupu do paměti.
- **Pro Petersonovo řešení je pořadí zápisu do proměnných turn a interest** klíčové
- \_\_sync\_synchronize memory barrier pro překladač gcc (visual studio má funkci MemoryBarrier)
- memory barrier umožní i synchronizaci cache pamětí

```
j = 1 - i;
interest[i] = TRUE;__sync_synchronize(); /* memory barrier */
turn = j;while (interest[j] && turn == j) ; \qquad /* čekání */
/* KRITICKÁ SEKCE */interest[i] = FALSE;
/* NEKRITICKÁ ÁST PROCESU */
```
Nyní je všechno v pořádku a řešení funguje

### <span id="page-41-0"></span>Petersonovo řešení

Obecné řešení pro N procesů

- $\blacksquare$  je již daleko více komplikovanější, tím je náchylnější k implementační chybě
- proměnné level charakterizují, kdo čeká na kritickou sekci
- proces, který dospěje až do nejvyšší úrovně (level), tak získá kritickou sekci

```
int level[N]
int last to enter[N-1]
for (l=0; l<N-1; l++)level[i] = 1last_to_enter[l] = i
    while (last to enter[l] == i and exists k != i; level[k] >= 1)
        wait;
```
## <span id="page-42-0"></span>HW podpora

Využití zamykací proměnné je rozumné, avšak je nutná atomicita **Jednoprocesorové systémy mohou vypnout přerušení, při vypnutém** přerušení nemůže dojít k preempci

- Nelze použít na aplikační úrovni (vypnutí přerušení je privilegovaná akce)
- Nelze jednoduše použít pro víceprocesorové systémy

Moderní systémy nabízejí speciální nedělitelné (atomické) instrukce

- Tyto instrukce mezi paměťovými cykly "nepustí" sběrnici pro jiný procesor
- Instrukce TestAndSet atomicky přečte obsah adresované buňky a bezprostředně poté změní její obsah (tas – MC68k, tsl – Intel)
- Instrukce Swap (xchg) atomicky prohodí obsah registru procesoru a adresované buňky
- Např. IA32/64 (I586+) nabízí i další atomické instrukce
- **Prefix** "LOCK" pro celou řadu instrukcí typu read-modify-write (např. ADD, AND, ... s cílovým operandem v paměti)

### <span id="page-43-0"></span>HW podpora

#### ■ tas např. Motorola 68000

```
enter_cs: tas lock ; nastav lock na 1 a otestuj starou hodnotu
         jnz enter cs ; byla stará hodnota nenulová?
         ret
leave cs: mov $0, lock ; vynuluj lock pro uvolnění kritické sekce
         ret
```
#### $\blacksquare$  xchg – IA32

enter\_cs: mov \$1, %eax ; připrav hodnotu 1 pro výměnu xchg lock, %eax ; eax obsahuje nyní starou hodnotu jnz enter\_cs ; byla stará hodnota nenulová ret

leave\_cs: mov \$0, lock ; vynuluj lock pro uvolnění kritické sekce ret

}

Aktivní čekání mrhá strojovým časem

# <span id="page-44-0"></span>Synchronizace bez aktivního čekání

Může způsobit i nefunkčnost při rozdílných prioritách procesů Např. vysokoprioritní producent zaplní pole, začne aktivně čekat a nedovolí

```
konzumentovi odebrat položku (samozřejmě to závisí na metodě plánování procesů
    a na to navazující dynamicky se měnící priority)
 Blokování pomocí systémových atomických primitiv
      suspend() místo aktivního čekání - proces se zablokuje
      wakeup(process) probuzení spolupracujícího procesu při opouštění kritické sekce
void producer() {
    while (1) {
        /* Vygeneruj položku do proměnné nextProduced */
        if (count == BUFFER_SIZE) suspend(); // Je-li pole plné, zablokuj se
        buffer[in] = nextProduced; in = (in + 1) % BUFFER_SIZE;
        count++ ;
        if (count == 1) wakeup(consumer); // Bylo-li pole prázdné, probuď konzumenta
   }
}
void consumer() {
    while (1) {
         if (count == 0) suspend(); \frac{1}{2} // Je-li pole prázdné, zablokuj se
         nextConsumed = buffer[out]; out = (out + 1) % BUFFER SIZE;
         count-- ;
         if (count == BUFFER_SIZE-1) // By lo-li polephi, probability to be a new product of the number of points.wakeup(producer);
         /* Zpracuj položku z proměnné nextConsumed */
    }
```
# <span id="page-45-0"></span>Problém s čekáním

- Předešlý kód není řešením zůstalo konkurenční soupeření count je opět sdílenou proměnnou:
	- Konzument přečetl count == 0 a než zavolá suspend $()$ , je mu odňat procesor
	- **Producent vloží do pole položku a count == 1, načež se pokusí se** probudit konzumenta, který ale ještě nespí!
	- Po znovuspuštění se konzument domnívá, že pole je prázdné a volá suspend()
	- **Po čase producent zaplní pole a rovněž zavolá suspend** $()$  **spí oba!**
	- Příčinou této situace je ztráta budícího signálu

**■ Lepší řešení:** 

Jednině OS umí uspat a vzbudit procesy – Semafory, mutexy

# <span id="page-46-0"></span>Semafor

- Obecný synchronizační nástroj (Edsger Dijkstra, NL, [1930−2002])
- Systémem spravovaný objekt
- Základní vlastností je celočíselná proměnná (obecný semafor, nebo také čítající semafor)
- Dvě standardní atomické operace nad semaforem
	- sem\_wait(S) [někdy nazývaná lock(), acquire() nebo down()]
	- sem\_post(S) [někdy nazývaná unlock(), release() nebo up()]

```
sem_wait(S) {
    while (S \leq 0):
    S--;}
                                     sem post(S) {
                                         S++;
                                         // Čeká-li jiný proces před
                                         // semaforem, pust ho dál
                                     }
```
- Tato sémantika stále obsahuje aktivní čekání
- Skutečná implementace však aktivní čekání obchází tím, že spolupracuje s plánovačem CPU, což umožňuje blokovat a reaktivovat procesy (vlákna)

## <span id="page-47-0"></span>Implementace semaforů

Struktura semaforu

```
typedef struct {
   int value; //,,H\circ dn \circ ta" semaforu
   struct process *list; \frac{1}{2} Fronta procesů stojících "před semaforem"
} sem_t;
```
Operace nad semaforem jsou pak implementovány jako nedělitelné s touto sémantikou

```
void sem wait(sem t * S) {
    S-value= S-value = 1;if (S-\text{value} < 0) // Je-li třeba, zablokuj volající proces a zařaď ho
       block(S-)list; // do fronty před semaforem (S, list)}
void sem_post(sem_t *S) {
    S.value= S.value + 1
   if (S.value \le 0) {
       if (S.\text{list} != NULL) { // Je-li fronta neprázdná
           // vyjmi proces P z čela fronty
           \mathsf{wakeup}(P); // a probud P
        }
    }
}
```
### <span id="page-48-0"></span>Implementace semaforů

- Záporná hodnota S.value udává, kolik procesů "stojí" před semaforem
- **Fronty před semaforem:** 
	- Většinou FIFO bez uvažování priorit procesů, jinak vzniká problém se stárnutím
	- Systémy reálného času (RTOS) většinou prioritu uvažují
- Operace wait(S) a post(S) musí být vykonány atomicky
- OS na jednom procesoru nemá problém, OS rozhoduje o přepnutí procesu
- OS na více jádrech:
	- Jádro musí používat atomické instrukce či jiný odpovídající hardwarový mechanismus na synchronizaci skutečného paralelizmu
	- Instrukce xchg, tas, či prefix lock musí umět zamknout sběrnici proti přístupu jiných jader, či zamknout a aktualizovat cache systémem cache snooping

### <span id="page-49-0"></span>**Mutex**

- Mutex speciální rychlejší semafor, hodnoty pouze 1,0 binární semafor
- **Implementace musí zaručit:**
- Operace lock() (odpovídá funkci wait() u semaforu) a unlock() (odpovídá funkci post()) musí být atomické stejně jako u semaforů
- Aktivní čekání není plně eliminováno, je ale přesunuto z aplikační úrovně (kde mohou být kritické sekce dlouhé) do úrovně jádra OS pro implementaci atomicity operací se semafory
- Mutex definuje koncept "vlastníka mutexu" a díky tomu jej lze například zamykat rekurzivně z jednoho vlákna.

```
Užití:
void *fce(void *n) {
  int i;
  for (i=0; i<100000; i++) {
    pthread_mutex_lock(&mutex);
    a+=1;
    pthread_mutex_unlock(&mutex);
  }
  pthread_exit(NULL);
}
```
## <span id="page-50-0"></span>Producent – konzument

Tři semafory

}

- **mutex** s iniciální hodnotou 1 pro vzájemné vyloučení při přístupu do sdílené paměti
- **used** počet položek v poli inicializován na hodnotu 0
- **free** počet volných položek inicializován na hodnotu BUF\_SIZE

```
void producer() {
    while (1) { /* Vygeneruj položku do proměnné nextProduced */
        sem_wait(&free);
        sem_wait(&mutex);
        buffer \lceil \text{in} \rceil = \text{nextProduced}; \quad \text{in} = (\text{in} + 1) % BUF SZ;
        sem_post(&mutex);
        sem_post(&used);
    }
}
void consumer() {
    while (1) {
         sem_wait(&used);
        sem_wait(&mutex);
        nextConsumed = buffer[out]; out = (out + 1) % BUF_SZ;
         sem_post(&mutex);
        sem_post(&free);
        /* Zpracuj položku z proměnné nextConsumed */
    }
```
# <span id="page-51-0"></span>Čtenáři a písaři

- Úloha: Několik procesů přistupuje ke společným datům
- Některé procesy data jen čtou čtenáři
- $\blacksquare$  Jiné procesy potřebují data zapisovat písaři
- Souběžné operace čtení mohou čtenou strukturu sdílet libovolný počet čtenářů může jeden a tentýž zdroj číst současně
- Operace zápisu musí být exklusivní, vzájemně vyloučená s jakoukoli jinou operací (zápisovou i čtecí)
	- v jednom okamžiku smí daný zdroj modifikovat nejvýše jeden písař
	- Jestliže písař modifikuje zdroj, nesmí ho současně číst žádný čtenář
- Dva možné přístupy
	- Přednost čtenářů
		- Žádný čtenář nebude muset čekat, pokud sdílený zdroj nebude obsazen písařem. Jinak řečeno: Kterýkoliv čtenář čeká pouze na opuštění kritické sekce písařem.
		- Písaři mohou stárnout
	- Přednost písařů
		- Jakmile je některý písař připraven vstoupit do kritické sekce, čeká jen na její uvolnění (čtenářem nebo písařem). Jinak řečeno: Připravený písař předbíhá všechny připravené čtenáře.
		- Čtenáři mohou stárnout

## <span id="page-52-0"></span>Priorita čtenářů

- Sdílená data
	- semaphore wrt, readcountmutex;
	- int readcount
- **Inicializace** 
	- wrt = 1; readcountmutex = 1; readcount = 0;

```
Písař:
```

```
wait(wrt);
   // písař modifikuje zdroj
post(wrt);
```

```
Čtenář:
wait(readcountmutex);
readcount++;
if (readcount==1) wait(wrt);
post(readcountmutex);
```
// £tení sdíleného zdroje

```
wait(readcountmutex);
readcount--;
if (readcount==0) post(wrt);
post(readcountmutex);
```
## <span id="page-53-0"></span>Priorita písařů

- Sdílená data
	- semaphore wrt, rdr, readcountmutex, write countmutex;
	- int readcount, writecount:
- **Inicializace**

```
wrt = 1; rdr = 1; readcountmutex = 1; write countmutex = 1;
```
readcount = 0; write count = 0;

```
Písař:
```

```
wait(writecountmutex);
```
writecount++;

```
if (writecount==1) wait(rdr);
post(writecountmutex);
```
wait(wrt);

```
// písa° modifikuje zdroj
post(wrt);
```
wait(writecountmutex);

```
writecount--;
```

```
if (writecount==0) post(rdr);
post(writecountmutex);
```
Čtenář:

```
wait(rdr);
wait(readcountmutex);
readcount++;
if (readcount == 1) wait(wrt);
post(readcountmutex);
post(rdr);
   // £tení sdíleného zdroje
wait(readcountmutex);
readcount--;
if (readcount == 0) signal(wrt);
post(readcountmutex);
```
## <span id="page-54-0"></span>Monitor

- Monitor je synchronizační nástroj vyšší úrovně
- Umožňuje bezpečné sdílení libovolného datového typu
- Na rozdíl od semaforů, monitor explicitně definuje která data jsou daným monitorem chráněna
- **Monitor je jazykový konstrukt v jazycích "pro paralelní zpracování"**
- **Podporován např. v Concurrent Pascal, Modula-3, C, ...**
- V Javě může každý objekt fungovat jako monitor (viz metoda Object.wait() a klíčové slovo synchronized)
- **Procedury definované jako monitorové procedury se vždy vzájemně** vylučují

```
monitor monitor name {
      int i; \frac{1}{\sqrt{Dek} \cdot \frac{1}{\sqrt{Dek}} \cdot \frac{1}{\sqrt{Dek}} \cdot \frac{1}{\sqrt{Dek}} \cdot \frac{1}{\sqrt{Dek}} \cdot \frac{1}{\sqrt{Dek}} \cdot \frac{1}{\sqrt{Dek}}void p1(...) { \} // Deklarace monitorových procedur
      void p2(...) { ... }
      {
             // inicializa£ní kód
      }
}
```
### <span id="page-55-0"></span>Synchronizace v Javě

- **Java používá pro synchronizaci Monitor**
- Uživatel si může nadefinovat semafor následovně:

```
public class CountingSemaphore {
  private int signals = 1;
  public synchronized void sem_wait() throws InterruptedException{
    while(this.signals \leq 0) wait();
    this.signals--;
  }
  public synchronized void sem_post() {
    this.signals++;
    this.notify();
  }
}
```
Případně lze použít i efektivnější java.util.concurrent.Semaphore

## <span id="page-56-0"></span>Spin-lock

- Spin-lock je obecný (čítající) semafor, který používá aktivní čekání místo blokování
- Blokování a přepínání mezi procesy či vlákny by bylo časově mnohem náročnější než ztráta strojového času spojená s krátkodobým aktivním čekáním
- **Používá se ve víceprocesorových systémech pro implementaci** krátkých kritických sekcí
- **Typicky uvnitř jádra**
- Např. při obsluze přerušení, kde není možné blokování (přerušení není součástí žádného procesu, jedná se o hardwarový koncept)
- Další použití je pro krátké kritické sekce, např. zajištění atomicity operací se semafory (ale to se většinou řeší efektivnějšími atomickými instrukcemi)
- Užito např. v multiprocesorových Windows 2k/XP/7 i Linuxu